# **Upgrade issues**

# **Graph of new conflicts**

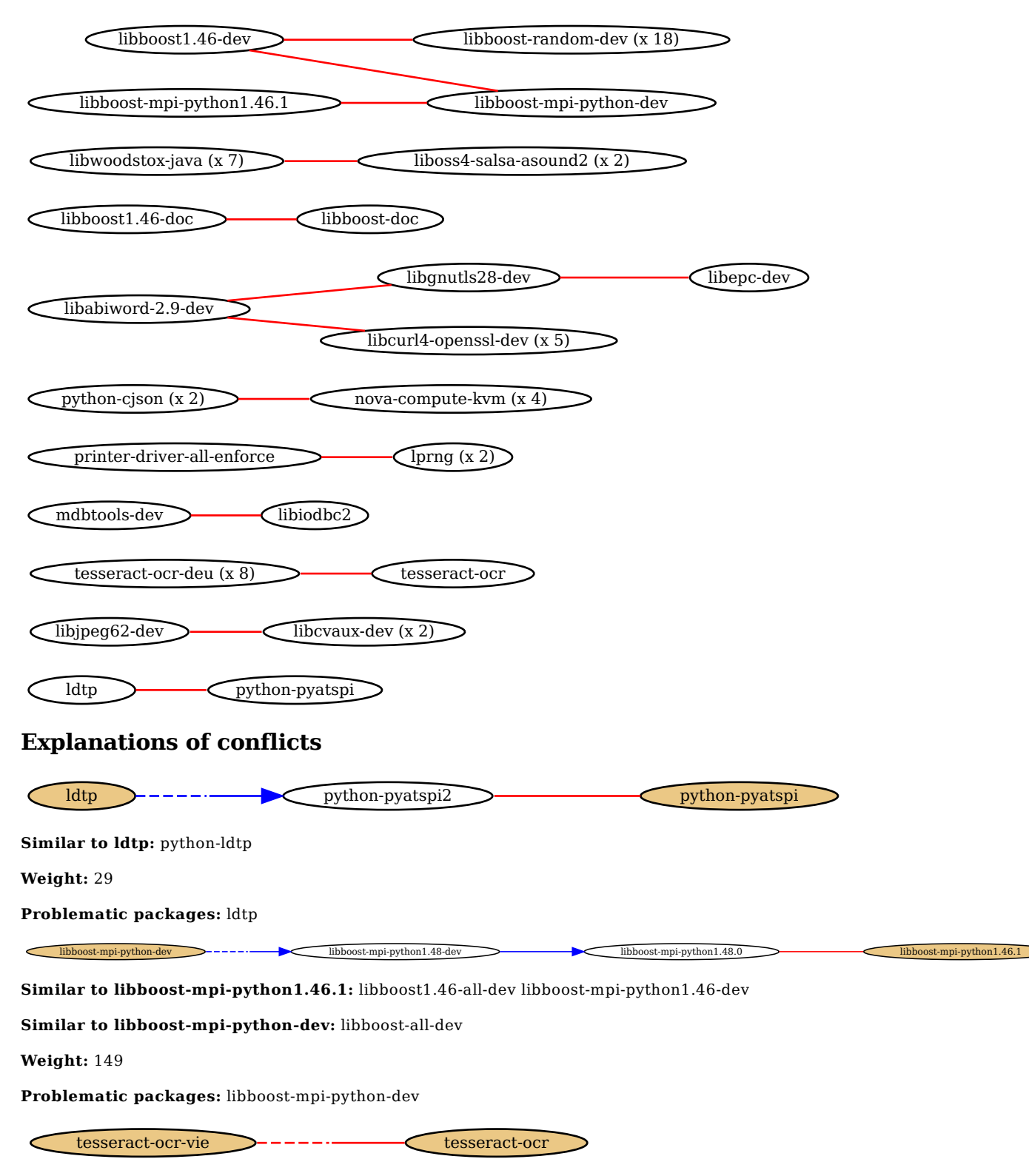

**Similar to tesseract-ocr:** slimrat tesseract-ocr-dev slimrat-nox

**Weight:** 61

**Problematic packages:** tesseract-ocr-vie

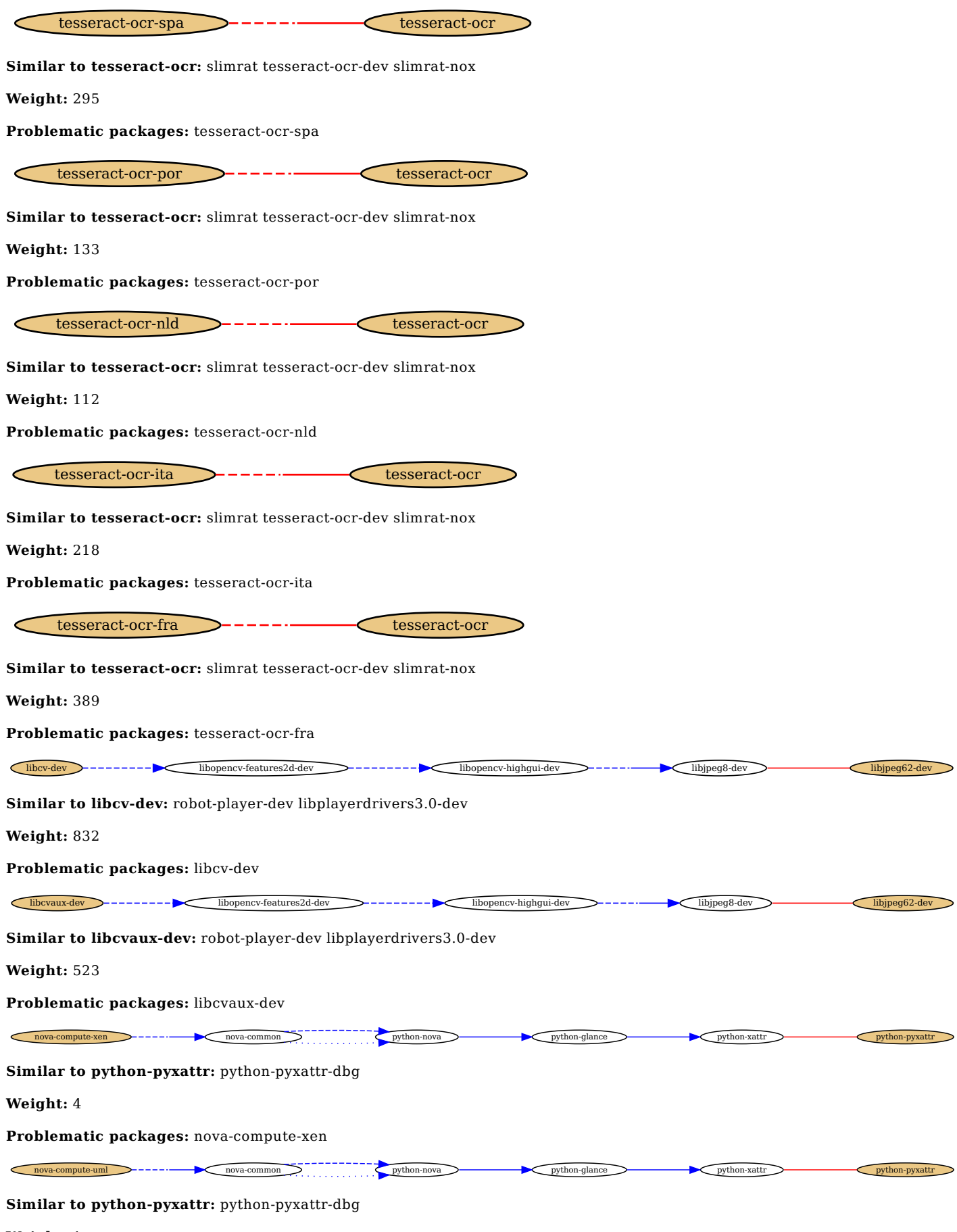

**Weight:** 1

**Problematic packages:** nova-compute-uml

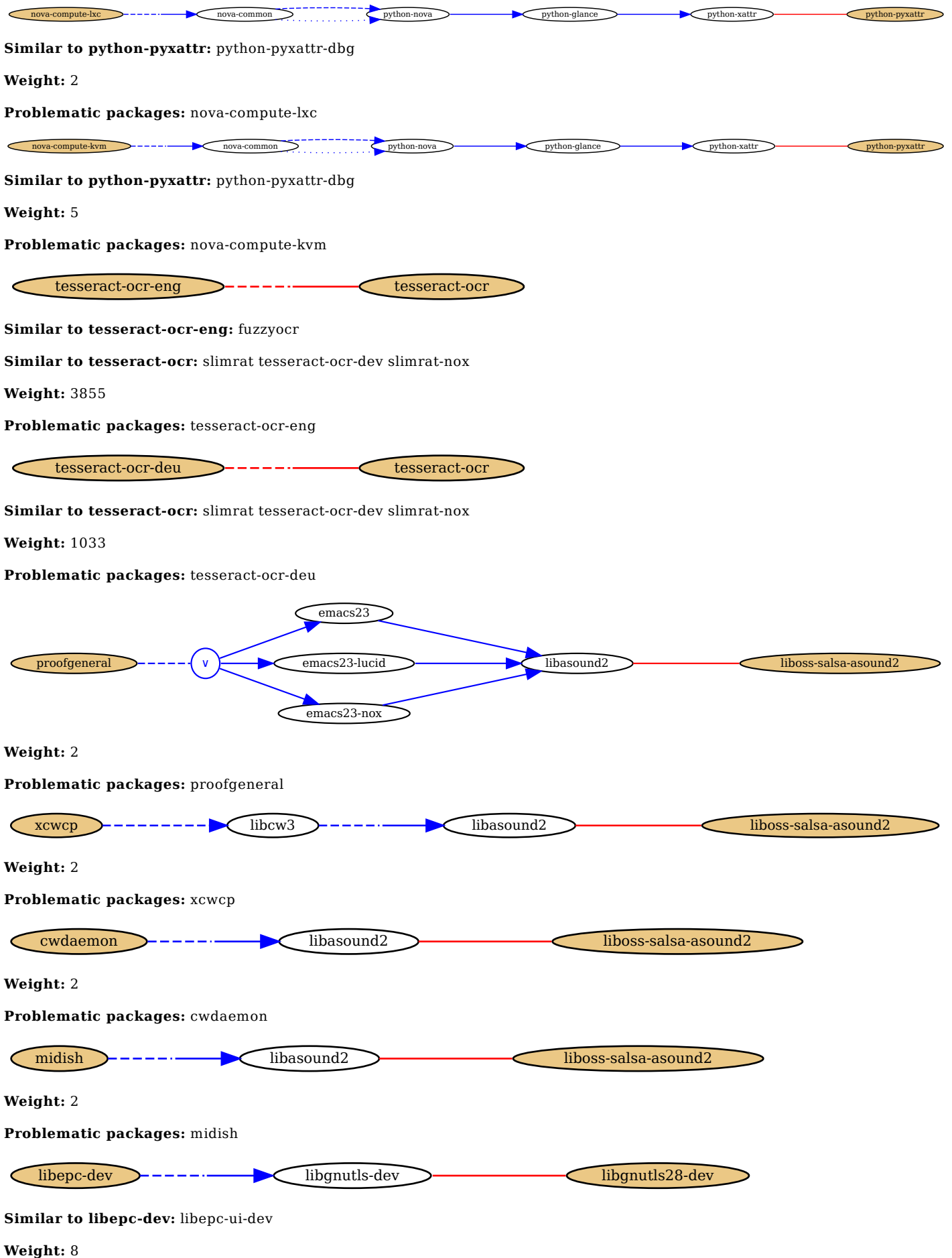

mdbtools-dev  $\sum$  -------- $\sum$  libmdbodbc1  $\sum$ ------- $\sum$  libiodbc2

**Similar to libiodbc2:** plasma-widget-yawp-dbg kcolorchooser kdesdk-misc kradio4 kdevelop-php-docs blinken kde-configtouchpad kdevelop kmousetool ktorrent k4dirstat kalgebra konqueror klipper kchmviewer software-properties-kde mplayerthumbs libsmokekutils3 kjots ksshaskpass cantor filelight-l10n libplasmagenericshell4 libsublime3 kchart networkmanager-kde kdevelop-php-dbg kbattleship libkabc4 ktikz choqok kdesdk-dbg libplasma3 krusader-dbg libkdegames-dev kmidimon klettres quassel-kde4 plasma-widget-translatoid libkemoticons4 libakonadi-ruby konq-plugins ktorrent-dbg kexi-plugin-mysql libkmediaplayer4 kiriki libktnef4 plasma-widgets-workspace kvirc-dbg konversation-dbg libkiten-dev libkio5 kdm-gdmcompat libreoffice-kde kexi-plugin-postgresql plasma-netbook libokular-ruby1.8 eqonomize kdenetwork-dbg libsmokeplasma3 kspread kdepimlibs-kio-plugins lokalize qtcurve k9copy korganizer parley kdoctools kfourinline libsmokekde-dev kfind libkatepartinterfaces4 kdepim-groupware ksnapshot libiodbc2-dev plasma-runners-addons libsmokekdeui4-3 printer-applet zanshin ark libkworkspace4 libkprintutils4 libk3b6-extracodecs kdeutils kover rocs kdevplatform-dbg kdesvn-dbg kdevplatform-dev libkdepim4 libklatexformula3 ktron cantor-backend-sage kinfocenter kjumpingcube kaddressbook kmymoney akonadiconsole cantor-backend-r kmines kgoldrunner partitionmanager libsublime-dev kde-style-qtcurve korundum korundum4 kphotoalbum jovie libkimproxy4 kplayer kscreensaver-xsavers kttsd libnepomuk4 liboktetakastencore4 kamera ksudoku kpart-webkit kdebase-runtime klines libkblog4 knights kstars karbon showfoto kmahjongg keurocalc libsmokenepomuk3 task-kde-desktop icecc-monitor kde-plasma-desktop libsmokekdecore4-3 kde-zeroconf kde-config-fcitx libkastencore4 konqueror-nsplugins k3b kommander uim-applet-kde konsole kteatime kpresenter kplayer-dbg minirok backintime-kde kdelibs5-dev kmetronome libkipi-dev cantor-backend-maxima killbots kdepim-runtime juk kdemultimedia-kio-plugins kdf kdm kredentials kspaceduel kig ruby-plasma update-notifier-kde kdebase-workspace-bin kcometen4 kapptemplate libkpgp4 kreversi bangarang kleopatra cantor-backend-kalgebra kcheckgmail kdebase-workspace-dbg kbounce kradio kio-ftps kdebase-workspace-dev akonadi-server khangman kontact kexi-plugin-kspread kdiff3 libnepomukutils4 khelpcenter4 kdesudo polkit-kde-1 kamoso kmplayer smb4k kdeadmin libsoprano-dbg libsoprano-dev plasma-widget-daisy kdeartwork kdesdk-kio-plugins kwalletcli pike7.8-full plasma-widget-adjustableclock libsmokesopranoserver3 subtitlecomposer gwenview marble katomic autokey ktouch kdegraphics krecipes-dbg akregator kgeography kuiviewer geogebra-kde kwalletmanager kcharselect system-config-printer-kde libktorrent3 krusader kile-l10n kdebase-apps kfloppy kipi-plugins kuser libkcddb4 kbruch kdepimlibs-dbg kdirstat libkvilib4 libkcddb-dev libkastengui4 libweather-ion6 kalgebramobile libsmokesopranoclient3 blogilo kftpgrabber libkleo4 libnepomukquery4a libkwebkit1 plasma-widget-cwp libkopete-dev cantorbackend-octave kdenetwork kcalc quassel-client-kde4 kaffeine-dbg step kaccessible basket kwin-style-crystal plasmadataengines-addons ruby-kde4-dbg ktimetracker regina-normal-dev libakonadi-kde4 kdeedu kbreakout audex plasma-widgetsmooth-tasks kdegames-dbg libkfile4 kdetoys libplasma-ruby1.8 kamerka kdeaccessibility-dbg kdesdk-dolphin-plugins libplasmaclock4abi1 bluedevil libkeduvocdocument4 knotes kdiamond libkcal4 kdepimlibs5-dev kompare kvirc libk3b-dev konquest libakonadi-kmime4 dolphin koffice-dbg remuco-amarok libkonq5abi1 koffice-dev libksane0 libmessageviewer0 pythonkde4-dbg kvkbd digikam-dbg python-kde4-dev akonadi-kde-resource-googledata kopete libmessagelist4 kdelibs5-plugins libsmokekfile3 kbibtex konsolekalendar kdenetwork-filesharing kimagemapeditor plasma-widget-ktorrent libk3b6 digikam-doc kde-config-cddb krecipes palapeli kmail libkonq-common plasma-widget-folderview kmouth kde-plasma-netbook kdepasswd okular-dev kdesvn-kio-plugins okular-extra-backends libkde3support4 plasma-containments-addons libsmokeknewstuff2-3 kdegames regina-normal-mpi libkdcraw9 kruler kate libsmokeknewstuff3-3 kate-syntax-go systemsettings kraft remuco-okular kmess kvpnc libtaskmanager4abi1 plasma-widgets-addons kanyremote kdepim freeradius-iodbc plasma-scriptenginegooglegadgets kcachegrind plasma-wallpapers-addons kdbg k3b-i18n konversation libkparts4 ktuberling licq-plugin-kde kshisen kmldonkey amor kdeplasma-addons-dbg kexi kdesdk libksane-dev kplato kdepim-strigi-plugins plasma-widget-uim cervisia kmtrace kcron kget kdesvn kwave libkwebkit-dbg kgpg libkwebkit-dev cvsservice kubrick liboktetakastencontrollers4 libkastencontrollers4 kmplot kthesaurus libsmokekparts3 kid3 koffice kremotecontrol kigo libkonq5-dev kile ttfm kblackbox libsmokekde4-dbg tellico plasma-widget-lancelot libkpimidentities4 libkonqsidebarplugin4a kdenlive krita kdetoys-dbg kscreensaver-xsavers-webcollage kdewebdev plasma-scriptengines kmymoney-dbg plasma-scriptengine-webkit kmymoney-dev libkde4-ruby kwordquiz kdepim-dbg klinkstatus klog libkwineffects1abi1 kdeedu-dbg kde-config-cron kdeutils-dbg kmag libkdegames5a kmix libqt3-mt-odbc ruby-akonadi libkxmlrpcclient4 kdegraphics-strigi-plugins ffmpegthumbs okteta kfilereplace libkdeeduui4 kdebase-workspace kolf libkpimutils4 kpat kdelirc libsmokektexteditor3 kppp klickety kde-window-manager libkhtml5 python-kde4 kwin-style-dekorator libktorrent-l10n krdc kdevplatform3-libs krfb libktorrent-dbg libktorrent-dev licq-plugin-kde4 kscd rekonq kturtle kaffeine kdenlive-dbg bomber plasma-widget-veromix liboktetakastengui4 kword okteta-dev libknewstuff2-4 knemo ksame libsoprano-ruby libknewstuff3-4 libsmokekhtml3 plasma-widget-fastuserswitch libmicroblog4 digikam kwrite kalzium libsmokeokular3 libakonadi-ruby1.8 kpartloader plasma-scriptengine-superkaramba plasma-widgetnetworkmanagement-dbg omaque kvirc-modules libsoprano4 libsyndication4 kbackup libokular-ruby wicd-kde plasma-desktop kdevelop-dbg kdevelop-dev libkcalutils4 ruby-okular libsmokesoprano3 bovo kdemultimedia kalternatives libkrossui4 kexi-plugin-xbase dragonplayer libplasma-ruby yakuake ruby-soprano soprano-daemon libkonqsidebarplugin-dev plasmadataengines-workspace komparator ksysguard gdebi-kde sweeper lskat skrooge ksirk k3b-dbg kpartsplugin tagua filelight kollision ruby-kde4 knode libkontactinterface4 libkdeedu-dev rekonq-dbg skanlite kiten kdemultimedia-dbg koffice-libs rsibreak kdemultimedia-dev libakonadi-calendar4 kdelibs-bin kdegraphics-dbg kdewebdev-dbg kanagram libkipi8 kdebase-runtime-dbg libkexiv2-dev kapman k9copy-dbg amarok kolourpaint4 plasma-widget-yawp autokey-qt libakonadi-kcal4 plasma-widgetdaisy-dbg libokularcore1 plasma-widget-networkmanagement libknotifyconfig4 skanlite-dbg libsmokeakonadi3 plasmadataengines-yawp ksystemlog kshutdown kdeaccessibility kvpnc-dbg libkggzgames4 libktexteditor4 libkopete4 krename kalarm kde-notification-colibri ksquares libmessagecore4 soundkonverter kdeadmin-dbg granatier kdeplasma-addons kdepim-wizards kdevelop-php kscreensaver kdepim-kresources kio-gopher okular rkward compiz-kde umbrello kblocks klatexformula libakonadicontact4 libkdcraw-dev plasma-scriptengine-ruby knetwalk openoffice.org-kde kdebase-bin libsmokenepomukquery3 amarok-dbg libkdewebkit5 libkutils4 plasma-scriptengine-python libkpimtextedit4 kformula kde-standard sentinella libsoprano-ruby1.8 debconf-kde-helper libsmokekio3 ktimer iodbc kdebase-dbg freespacenotifier libkde4-ruby1.8 plasma-scriptengine-javascript kde-full regina-normal pike7.8-odbc libmailtransport4

**Problematic packages:** mdbtools-dev

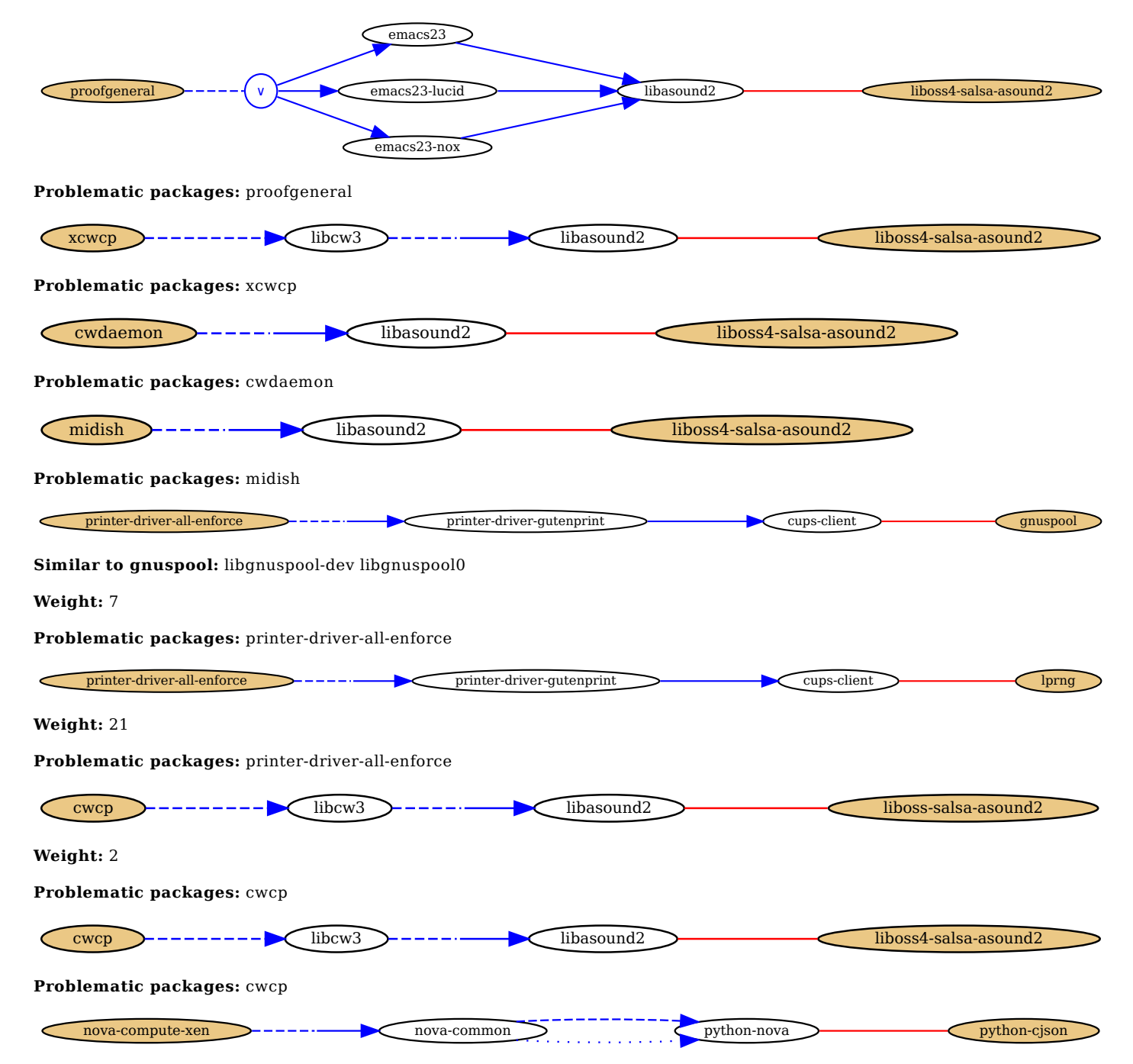

**Similar to python-cjson:** sugar-browse-activity-0.84 sugar-browse-activity-0.86 sugar-irc-activity sugar-moon-activity sugarpresence-service-0.84 sugar-presence-service-0.86 sugar-presence-service-0.88 sugar-presence-service-0.90 sugarchat-activity-0.84 sugar-chat-activity-0.86 sugar-memorize-activity sugar-tools-0.84 sugar-tools-0.86 sugar-tools-0.88 sugartools-0.90 sugar-log-activity-0.86 sugar-record-activity sucrose-0.84 sucrose-0.86 sucrose-0.88 sucrose-0.90 sugar-jigsawpuzzleactivity sugar-terminal-activity sugar-calculate-activity sugar-write-activity-0.86 sugar-physics-activity sugar-session-0.84 sugarsession-0.86 sugar-session-0.88 sugar-session-0.90 sugar-pippy-activity python-cjson-dbg sugar-emulator-0.84 sugaremulator-0.86 sugar-emulator-0.88 sugar-emulator-0.90 python-sugar-toolkit-0.84 python-sugar-toolkit-0.86 python-sugartoolkit-0.88 python-sugar-toolkit-0.90 sugar-connect-activity python-jarabe-0.84 python-jarabe-0.86 python-jarabe-0.88 pythonjarabe-0.90 sugar-poll-activity

# **Weight:** 4

**Problematic packages:** nova-compute-xen

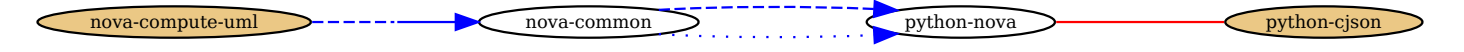

**Similar to python-cjson:** sugar-browse-activity-0.84 sugar-browse-activity-0.86 sugar-irc-activity sugar-moon-activity sugarpresence-service-0.84 sugar-presence-service-0.86 sugar-presence-service-0.88 sugar-presence-service-0.90 sugar-

chat-activity-0.84 sugar-chat-activity-0.86 sugar-memorize-activity sugar-tools-0.84 sugar-tools-0.86 sugar-tools-0.88 sugartools-0.90 sugar-log-activity-0.86 sugar-record-activity sucrose-0.84 sucrose-0.86 sucrose-0.88 sucrose-0.90 sugar-jigsawpuzzleactivity sugar-terminal-activity sugar-calculate-activity sugar-write-activity-0.86 sugar-physics-activity sugar-session-0.84 sugarsession-0.86 sugar-session-0.88 sugar-session-0.90 sugar-pippy-activity python-cjson-dbg sugar-emulator-0.84 sugaremulator-0.86 sugar-emulator-0.88 sugar-emulator-0.90 python-sugar-toolkit-0.84 python-sugar-toolkit-0.86 python-sugartoolkit-0.88 python-sugar-toolkit-0.90 sugar-connect-activity python-jarabe-0.84 python-jarabe-0.86 python-jarabe-0.88 pythonjarabe-0.90 sugar-poll-activity

# **Weight:** 1

#### **Problematic packages:** nova-compute-uml

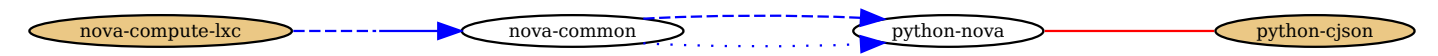

**Similar to python-cjson:** sugar-browse-activity-0.84 sugar-browse-activity-0.86 sugar-irc-activity sugar-moon-activity sugarpresence-service-0.84 sugar-presence-service-0.86 sugar-presence-service-0.88 sugar-presence-service-0.90 sugarchat-activity-0.84 sugar-chat-activity-0.86 sugar-memorize-activity sugar-tools-0.84 sugar-tools-0.86 sugar-tools-0.88 sugartools-0.90 sugar-log-activity-0.86 sugar-record-activity sucrose-0.84 sucrose-0.86 sucrose-0.88 sucrose-0.90 sugar-jigsawpuzzleactivity sugar-terminal-activity sugar-calculate-activity sugar-write-activity-0.86 sugar-physics-activity sugar-session-0.84 sugarsession-0.86 sugar-session-0.88 sugar-session-0.90 sugar-pippy-activity python-cjson-dbg sugar-emulator-0.84 sugaremulator-0.86 sugar-emulator-0.88 sugar-emulator-0.90 python-sugar-toolkit-0.84 python-sugar-toolkit-0.86 python-sugartoolkit-0.88 python-sugar-toolkit-0.90 sugar-connect-activity python-jarabe-0.84 python-jarabe-0.86 python-jarabe-0.88 pythonjarabe-0.90 sugar-poll-activity

# **Weight:** 2

#### **Problematic packages:** nova-compute-lxc

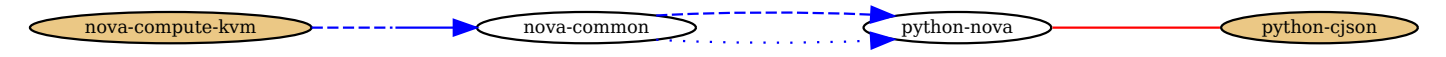

**Similar to python-cjson:** sugar-browse-activity-0.84 sugar-browse-activity-0.86 sugar-irc-activity sugar-moon-activity sugarpresence-service-0.84 sugar-presence-service-0.86 sugar-presence-service-0.88 sugar-presence-service-0.90 sugarchat-activity-0.84 sugar-chat-activity-0.86 sugar-memorize-activity sugar-tools-0.84 sugar-tools-0.86 sugar-tools-0.88 sugartools-0.90 sugar-log-activity-0.86 sugar-record-activity sucrose-0.84 sucrose-0.86 sucrose-0.88 sucrose-0.90 sugar-jigsawpuzzleactivity sugar-terminal-activity sugar-calculate-activity sugar-write-activity-0.86 sugar-physics-activity sugar-session-0.84 sugarsession-0.86 sugar-session-0.88 sugar-session-0.90 sugar-pippy-activity python-cjson-dbg sugar-emulator-0.84 sugaremulator-0.86 sugar-emulator-0.88 sugar-emulator-0.90 python-sugar-toolkit-0.84 python-sugar-toolkit-0.86 python-sugartoolkit-0.88 python-sugar-toolkit-0.90 sugar-connect-activity python-jarabe-0.84 python-jarabe-0.86 python-jarabe-0.88 pythonjarabe-0.90 sugar-poll-activity

# **Weight:** 5

# **Problematic packages:** nova-compute-kvm

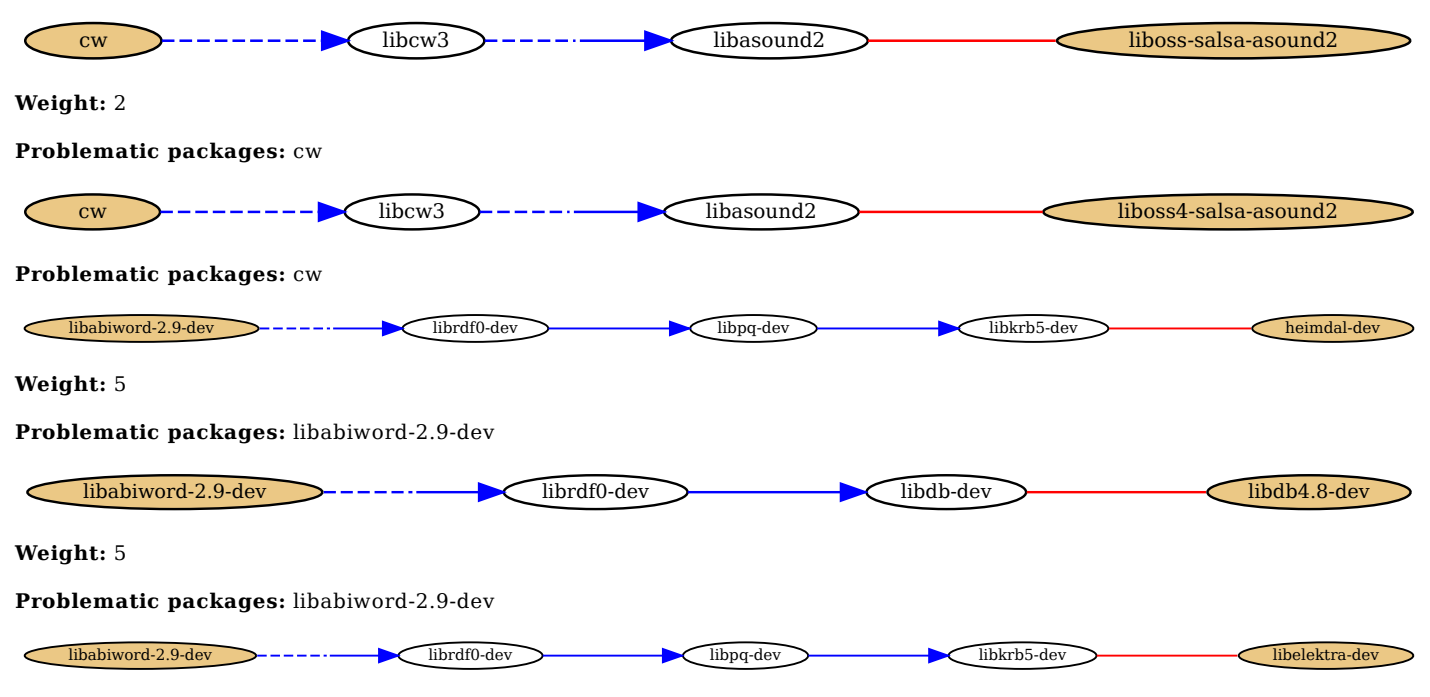

**Similar to libelektra-dev:** libelektra-cpp-dev libelektratools-dev

**Weight:** 2

#### **Problematic packages:** libabiword-2.9-dev

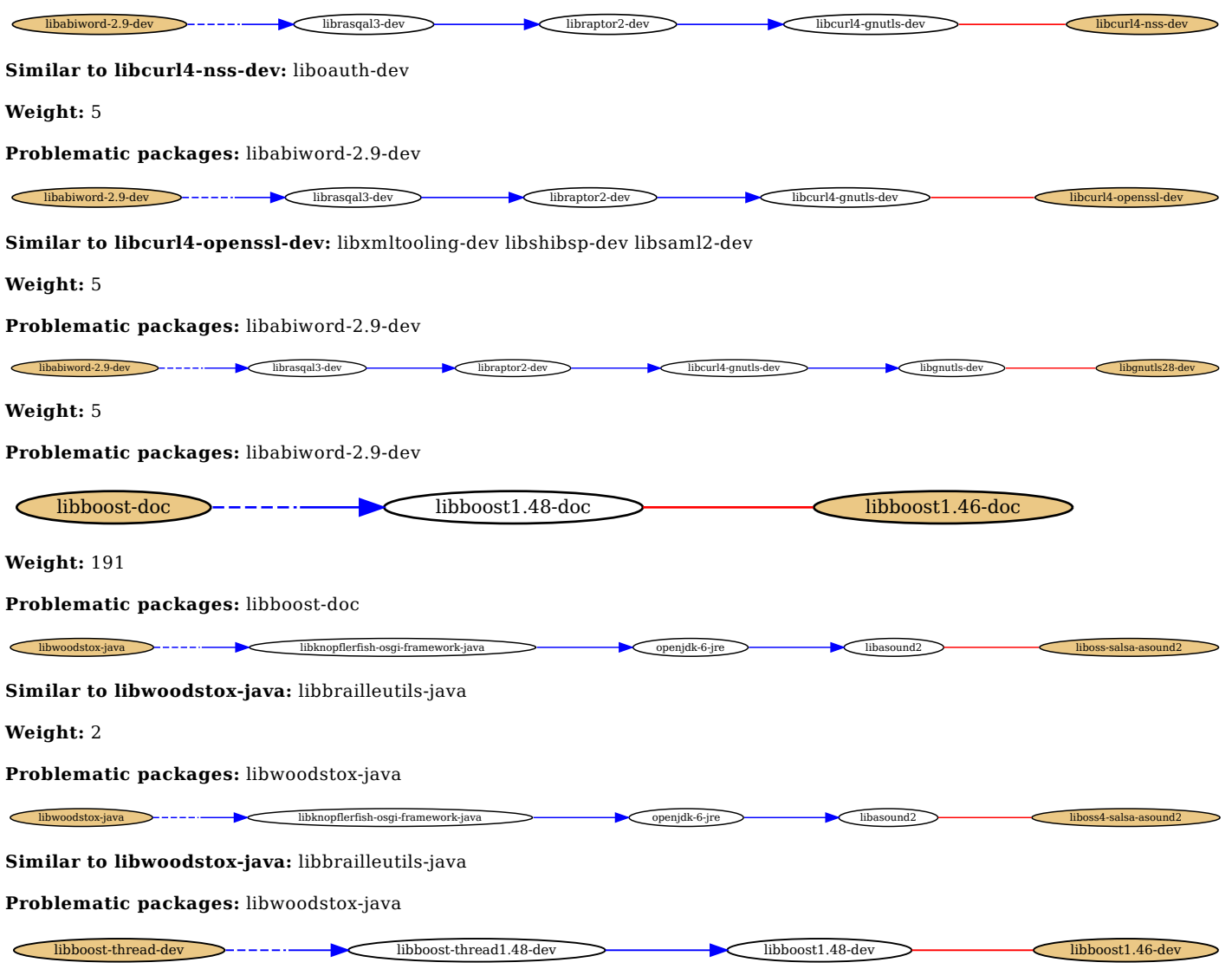

Similar to libboost1.46-dev: libboost1.46-dbg libboost1.46-all-dev libboost-test1.46-dev libboost-wave1.46-dev libboostdate-time1.46-dev libboost-math1.46-dev libboost-iostreams1.46-dev libboost-random1.46-dev libboost-python1.46-dev libboostmpi-python1.46-dev libboost-mpi1.46-dev libboost-signals1.46-dev libboost-system1.46-dev libboost-program-options1.46-dev libboost-regex1.46-dev libboost-graph-parallel1.46-dev libboost-filesystem1.46-dev libboost-graph1.46-dev libboostthread1.46-dev libboost-serialization1.46-dev

**Similar to libboost-thread-dev:** libplayerc++3.0-dev libmapnik2-dev libogre-dev robot-player-dev libboost-all-dev libopenwalnut1-dev libmapnik-dev libtorrent-rasterbar-dev

**Weight:** 2022

**Problematic packages:** libboost-thread-dev

libboost-filesystem-dev libboost-filesystem-1.48-dev libboost-filesystem-1.48-dev libboost-filesystem-1.48-dev libboost-filesystem-1.48-dev libboost-filesystem-1.48-dev libboost-filesystem-1.48-dev libboost-filesystem-1.48

Similar to libboost1.46-dev: libboost1.46-dbg libboost1.46-all-dev libboost-test1.46-dev libboost-wave1.46-dev libboostdate-time1.46-dev libboost-math1.46-dev libboost-iostreams1.46-dev libboost-random1.46-dev libboost-python1.46-dev libboostmpi-python1.46-dev libboost-mpi1.46-dev libboost-signals1.46-dev libboost-system1.46-dev libboost-program-options1.46-dev libboost-regex1.46-dev libboost-graph-parallel1.46-dev libboost-filesystem1.46-dev libboost-graph1.46-dev libboostthread1.46-dev libboost-serialization1.46-dev

**Similar to libboost-filesystem-dev:** libmapnik2-dev libboost-all-dev libopenwalnut1-dev libmapnik-dev libtorrent-rasterbar-dev

**Weight:** 2022

**Problematic packages:** libboost-filesystem-dev

libboost-python-dev libboost-python1.48-dev libboost1.48-dev libboost1.46-dev

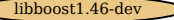

**Similar to libboost1.46-dev:** libboost1.46-dbg libboost1.46-all-dev libboost-test1.46-dev libboost-wave1.46-dev libboostdate-time1.46-dev libboost-math1.46-dev libboost-iostreams1.46-dev libboost-random1.46-dev libboost-python1.46-dev libboostmpi-python1.46-dev libboost-mpi1.46-dev libboost-signals1.46-dev libboost-system1.46-dev libboost-program-options1.46-dev libboost-regex1.46-dev libboost-graph-parallel1.46-dev libboost-filesystem1.46-dev libboost-graph1.46-dev libboostthread1.46-dev libboost-serialization1.46-dev

**Similar to libboost-python-dev:** libmapnik2-dev libboost-all-dev libmapnik-dev libluabind-dev

**Weight:** 2022

**Problematic packages:** libboost-python-dev

libboost-mpi-python-dev libboost-mpi-python1.48-dev libboost-mpi1.48-dev libboost1.48-dev libboost1.46-dev

Similar to libboost1.46-dev: libboost1.46-dbg libboost1.46-all-dev libboost-test1.46-dev libboost-wave1.46-dev libboostdate-time1.46-dev libboost-math1.46-dev libboost-iostreams1.46-dev libboost-random1.46-dev libboost-python1.46-dev libboostmpi-python1.46-dev libboost-mpi1.46-dev libboost-signals1.46-dev libboost-system1.46-dev libboost-program-options1.46-dev libboost-regex1.46-dev libboost-graph-parallel1.46-dev libboost-filesystem1.46-dev libboost-graph1.46-dev libboostthread1.46-dev libboost-serialization1.46-dev

**Similar to libboost-mpi-python-dev:** libboost-all-dev

**Weight:** 1970

**Problematic packages:** libboost-mpi-python-dev

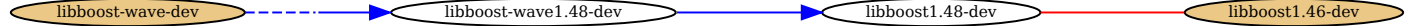

Similar to libboost1.46-dev: libboost1.46-dbg libboost1.46-all-dev libboost-test1.46-dev libboost-wave1.46-dev libboostdate-time1.46-dev libboost-math1.46-dev libboost-iostreams1.46-dev libboost-random1.46-dev libboost-python1.46-dev libboostmpi-python1.46-dev libboost-mpi1.46-dev libboost-signals1.46-dev libboost-system1.46-dev libboost-program-options1.46-dev libboost-regex1.46-dev libboost-graph-parallel1.46-dev libboost-filesystem1.46-dev libboost-graph1.46-dev libboostthread1.46-dev libboost-serialization1.46-dev

**Similar to libboost-wave-dev:** libboost-all-dev

**Weight:** 2022

**Problematic packages:** libboost-wave-dev

libboost-date-time-dev hibboost-date-time1.48-dev libboost-date-time1.48-dev libboost1.48-dev libboost1.48-dev libboost1.48-dev libboost1.46-dev

Similar to libboost1.46-dev: libboost1.46-dbg libboost1.46-all-dev libboost-test1.46-dev libboost-wave1.46-dev libboostdate-time1.46-dev libboost-math1.46-dev libboost-iostreams1.46-dev libboost-random1.46-dev libboost-python1.46-dev libboostmpi-python1.46-dev libboost-mpi1.46-dev libboost-signals1.46-dev libboost-system1.46-dev libboost-program-options1.46-dev libboost-regex1.46-dev libboost-graph-parallel1.46-dev libboost-filesystem1.46-dev libboost-graph1.46-dev libboostthread1.46-dev libboost-serialization1.46-dev

**Similar to libboost-date-time-dev:** libogre-dev libboost-all-dev liborigin2-dev libasio-dev libopenwalnut1-dev

**Weight:** 2022

**Problematic packages:** libboost-date-time-dev

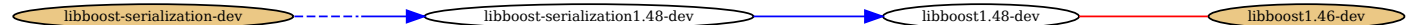

Similar to libboost1.46-dev: libboost1.46-dbg libboost1.46-all-dev libboost-test1.46-dev libboost-wave1.46-dev libboostdate-time1.46-dev libboost-math1.46-dev libboost-iostreams1.46-dev libboost-random1.46-dev libboost-python1.46-dev libboostmpi-python1.46-dev libboost-mpi1.46-dev libboost-signals1.46-dev libboost-system1.46-dev libboost-program-options1.46-dev libboost-regex1.46-dev libboost-graph-parallel1.46-dev libboost-filesystem1.46-dev libboost-graph1.46-dev libboostthread1.46-dev libboost-serialization1.46-dev

**Similar to libboost-serialization-dev:** libboost-all-dev librheolef-dev

**Weight:** 2022

**Problematic packages:** libboost-serialization-dev

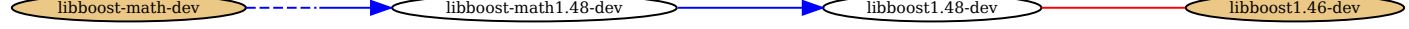

**Similar to libboost1.46-dev:** libboost1.46-dbg libboost1.46-all-dev libboost-test1.46-dev libboost-wave1.46-dev libboostdate-time1.46-dev libboost-math1.46-dev libboost-iostreams1.46-dev libboost-random1.46-dev libboost-python1.46-dev libboostmpi-python1.46-dev libboost-mpi1.46-dev libboost-signals1.46-dev libboost-system1.46-dev libboost-program-options1.46-dev libboost-regex1.46-dev libboost-graph-parallel1.46-dev libboost-filesystem1.46-dev libboost-graph1.46-dev libboostthread1.46-dev libboost-serialization1.46-dev

#### **Similar to libboost-math-dev:** libboost-all-dev

**Weight:** 2022

**Problematic packages:** libboost-math-dev

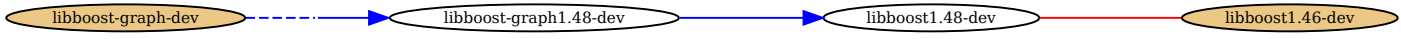

Similar to libboost1.46-dev: libboost1.46-dbg libboost1.46-all-dev libboost-test1.46-dev libboost-wave1.46-dev libboostdate-time1.46-dev libboost-math1.46-dev libboost-iostreams1.46-dev libboost-random1.46-dev libboost-python1.46-dev libboostmpi-python1.46-dev libboost-mpi1.46-dev libboost-signals1.46-dev libboost-system1.46-dev libboost-program-options1.46-dev libboost-regex1.46-dev libboost-graph-parallel1.46-dev libboost-filesystem1.46-dev libboost-graph1.46-dev libboostthread1.46-dev libboost-serialization1.46-dev

**Similar to libboost-graph-dev:** libboost-all-dev

**Weight:** 2022

**Problematic packages:** libboost-graph-dev

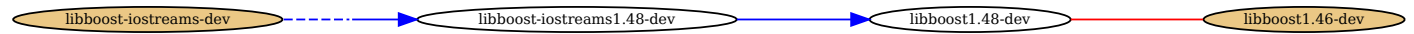

Similar to libboost1.46-dev: libboost1.46-dbg libboost1.46-all-dev libboost-test1.46-dev libboost-wave1.46-dev libboostdate-time1.46-dev libboost-math1.46-dev libboost-iostreams1.46-dev libboost-random1.46-dev libboost-python1.46-dev libboostmpi-python1.46-dev libboost-mpi1.46-dev libboost-signals1.46-dev libboost-system1.46-dev libboost-program-options1.46-dev libboost-regex1.46-dev libboost-graph-parallel1.46-dev libboost-filesystem1.46-dev libboost-graph1.46-dev libboostthread1.46-dev libboost-serialization1.46-dev

**Similar to libboost-iostreams-dev:** libmapnik2-dev libboost-all-dev libmapnik-dev librheolef-dev

**Weight:** 2022

**Problematic packages:** libboost-iostreams-dev

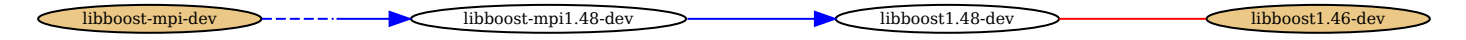

Similar to libboost1.46-dev: libboost1.46-dbg libboost1.46-all-dev libboost-test1.46-dev libboost-wave1.46-dev libboostdate-time1.46-dev libboost-math1.46-dev libboost-iostreams1.46-dev libboost-random1.46-dev libboost-python1.46-dev libboostmpi-python1.46-dev libboost-mpi1.46-dev libboost-signals1.46-dev libboost-system1.46-dev libboost-program-options1.46-dev libboost-regex1.46-dev libboost-graph-parallel1.46-dev libboost-filesystem1.46-dev libboost-graph1.46-dev libboostthread1.46-dev libboost-serialization1.46-dev

**Similar to libboost-mpi-dev:** libboost-all-dev

**Weight:** 1982

**Problematic packages:** libboost-mpi-dev

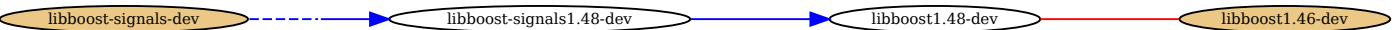

**Similar to libboost1.46-dev:** libboost1.46-dbg libboost1.46-all-dev libboost-test1.46-dev libboost-wave1.46-dev libboostdate-time1.46-dev libboost-math1.46-dev libboost-iostreams1.46-dev libboost-random1.46-dev libboost-python1.46-dev libboostmpi-python1.46-dev libboost-mpi1.46-dev libboost-signals1.46-dev libboost-system1.46-dev libboost-program-options1.46-dev libboost-regex1.46-dev libboost-graph-parallel1.46-dev libboost-filesystem1.46-dev libboost-graph1.46-dev libboostthread1.46-dev libboost-serialization1.46-dev

**Similar to libboost-signals-dev:** libplayerc++3.0-dev robot-player-dev libboost-all-dev libopenwalnut1-dev

**Weight:** 2022

**Problematic packages:** libboost-signals-dev

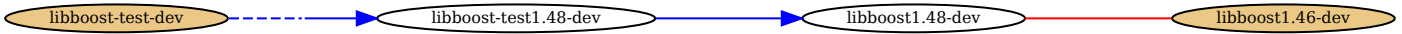

Similar to libboost1.46-dev: libboost1.46-dbg libboost1.46-all-dev libboost-test1.46-dev libboost-wave1.46-dev libboostdate-time1.46-dev libboost-math1.46-dev libboost-iostreams1.46-dev libboost-random1.46-dev libboost-python1.46-dev libboostmpi-python1.46-dev libboost-mpi1.46-dev libboost-signals1.46-dev libboost-system1.46-dev libboost-program-options1.46-dev libboost-regex1.46-dev libboost-graph-parallel1.46-dev libboost-filesystem1.46-dev libboost-graph1.46-dev libboostthread1.46-dev libboost-serialization1.46-dev

**Similar to libboost-test-dev:** libboost-all-dev libquantlib0-dev

#### **Problematic packages:** libboost-test-dev

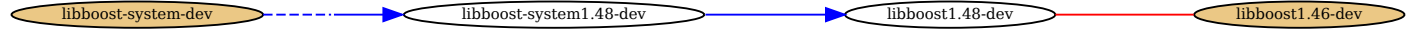

Similar to libboost1.46-dev: libboost1.46-dbg libboost1.46-all-dev libboost-test1.46-dev libboost-wave1.46-dev libboostdate-time1.46-dev libboost-math1.46-dev libboost-iostreams1.46-dev libboost-random1.46-dev libboost-python1.46-dev libboostmpi-python1.46-dev libboost-mpi1.46-dev libboost-signals1.46-dev libboost-system1.46-dev libboost-program-options1.46-dev libboost-regex1.46-dev libboost-graph-parallel1.46-dev libboost-filesystem1.46-dev libboost-graph1.46-dev libboostthread1.46-dev libboost-serialization1.46-dev

**Similar to libboost-system-dev:** libmapnik2-dev libboost-all-dev libopenwalnut1-dev libmapnik-dev libtorrent-rasterbar-dev

### **Weight:** 2022

**Problematic packages:** libboost-system-dev

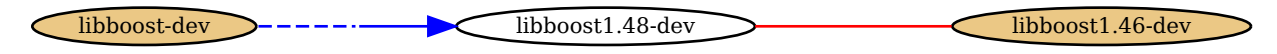

Similar to libboost1.46-dev: libboost1.46-dbg libboost1.46-all-dev libboost-test1.46-dev libboost-wave1.46-dev libboostdate-time1.46-dev libboost-math1.46-dev libboost-iostreams1.46-dev libboost-random1.46-dev libboost-python1.46-dev libboostmpi-python1.46-dev libboost-mpi1.46-dev libboost-signals1.46-dev libboost-system1.46-dev libboost-program-options1.46-dev libboost-regex1.46-dev libboost-graph-parallel1.46-dev libboost-filesystem1.46-dev libboost-graph1.46-dev libboostthread1.46-dev libboost-serialization1.46-dev

**Similar to libboost-dev:** libakonadi-dev libqtgstreamer-dev libftdipp-dev libjson-spirit-dev libboost-dbg mongodb libsourcehighlight-dev libmdds-dev libboost-all-dev libasio-dev libopenwalnut1-dev libxmmsclient++-glib-dev libraul-dev libparser++-dev libxmmsclient++-dev libmysqlcppconn-dev libluabind-dev libtorrent-rasterbar-dev librheolef-dev libgecode-dev mongodb-dev

**Weight:** 2022

#### **Problematic packages:** libboost-dev

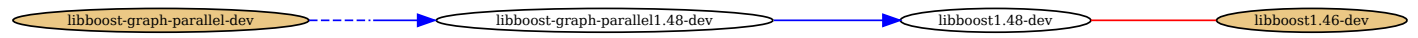

Similar to libboost1.46-dev: libboost1.46-dbg libboost1.46-all-dev libboost-test1.46-dev libboost-wave1.46-dev libboostdate-time1.46-dev libboost-math1.46-dev libboost-iostreams1.46-dev libboost-random1.46-dev libboost-python1.46-dev libboostmpi-python1.46-dev libboost-mpi1.46-dev libboost-signals1.46-dev libboost-system1.46-dev libboost-program-options1.46-dev libboost-regex1.46-dev libboost-graph-parallel1.46-dev libboost-filesystem1.46-dev libboost-graph1.46-dev libboostthread1.46-dev libboost-serialization1.46-dev

# **Similar to libboost-graph-parallel-dev:** libboost-all-dev

**Weight:** 1973

**Problematic packages:** libboost-graph-parallel-dev

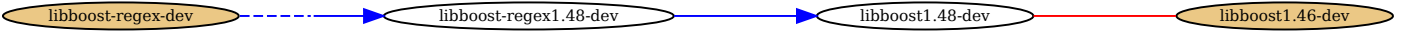

Similar to libboost1.46-dev: libboost1.46-dbg libboost1.46-all-dev libboost-test1.46-dev libboost-wave1.46-dev libboostdate-time1.46-dev libboost-math1.46-dev libboost-iostreams1.46-dev libboost-random1.46-dev libboost-python1.46-dev libboostmpi-python1.46-dev libboost-mpi1.46-dev libboost-signals1.46-dev libboost-system1.46-dev libboost-program-options1.46-dev libboost-regex1.46-dev libboost-graph-parallel1.46-dev libboost-filesystem1.46-dev libboost-graph1.46-dev libboostthread1.46-dev libboost-serialization1.46-dev

**Similar to libboost-regex-dev:** libmapnik2-dev libboost-all-dev libopenwalnut1-dev libmapnik-dev

**Weight:** 2022

**Problematic packages:** libboost-regex-dev

libboost-program-options-dev libboost-program-options1.48-dev libboost1.48-dev libboost1.48-dev libboost1.48-dev libboost1.48-dev libboost1.48-dev libboost1.48-dev libboost1.48-dev libboost1.48-dev libboost1.48-dev libboos

Similar to libboost1.46-dev: libboost1.46-dbg libboost1.46-all-dev libboost-test1.46-dev libboost-wave1.46-dev libboostdate-time1.46-dev libboost-math1.46-dev libboost-iostreams1.46-dev libboost-random1.46-dev libboost-python1.46-dev libboostmpi-python1.46-dev libboost-mpi1.46-dev libboost-signals1.46-dev libboost-system1.46-dev libboost-program-options1.46-dev libboost-regex1.46-dev libboost-graph-parallel1.46-dev libboost-filesystem1.46-dev libboost-graph1.46-dev libboostthread1.46-dev libboost-serialization1.46-dev

**Similar to libboost-program-options-dev:** libboost-all-dev libopenwalnut1-dev

**Weight:** 2022

libboost-random-dev and the libboost-random-dev libboost1.48-dev libboost1.48-dev libboost1.46-dev libboost1.46-dev

Similar to libboost1.46-dev: libboost1.46-dbg libboost1.46-all-dev libboost-test1.46-dev libboost-wave1.46-dev libboostdate-time1.46-dev libboost-math1.46-dev libboost-iostreams1.46-dev libboost-random1.46-dev libboost-python1.46-dev libboostmpi-python1.46-dev libboost-mpi1.46-dev libboost-signals1.46-dev libboost-system1.46-dev libboost-program-options1.46-dev libboost-regex1.46-dev libboost-graph-parallel1.46-dev libboost-filesystem1.46-dev libboost-graph1.46-dev libboostthread1.46-dev libboost-serialization1.46-dev

#### **Weight:** 222

**Problematic packages:** libboost-random-dev

**Full list of problematic packages:** cw, cwcp, cwdaemon, ldtp, libabiword-2.9-dev, libboost-date-time-dev, libboost-dev, libboost-doc, libboost-filesystem-dev, libboost-graph-dev, libboost-graph-parallel-dev, libboost-iostreams-dev, libboost-math-dev, libboost-mpi-dev, libboost-mpi-python-dev, libboost-program-options-dev, libboost-python-dev, libboost-random-dev, libboostregex-dev, libboost-serialization-dev, libboost-signals-dev, libboost-system-dev, libboost-test-dev, libboost-thread-dev, libboostwave-dev, libcv-dev, libcvaux-dev, libepc-dev, libwoodstox-java, mdbtools-dev, midish, nova-compute-kvm, nova-compute-lxc, nova-compute-uml, nova-compute-xen, printer-driver-all-enforce, proofgeneral, tesseract-ocr-deu, tesseract-ocr-eng, tesseractocr-fra, tesseract-ocr-ita, tesseract-ocr-nld, tesseract-ocr-por, tesseract-ocr-spa, tesseract-ocr-vie, xcwcp